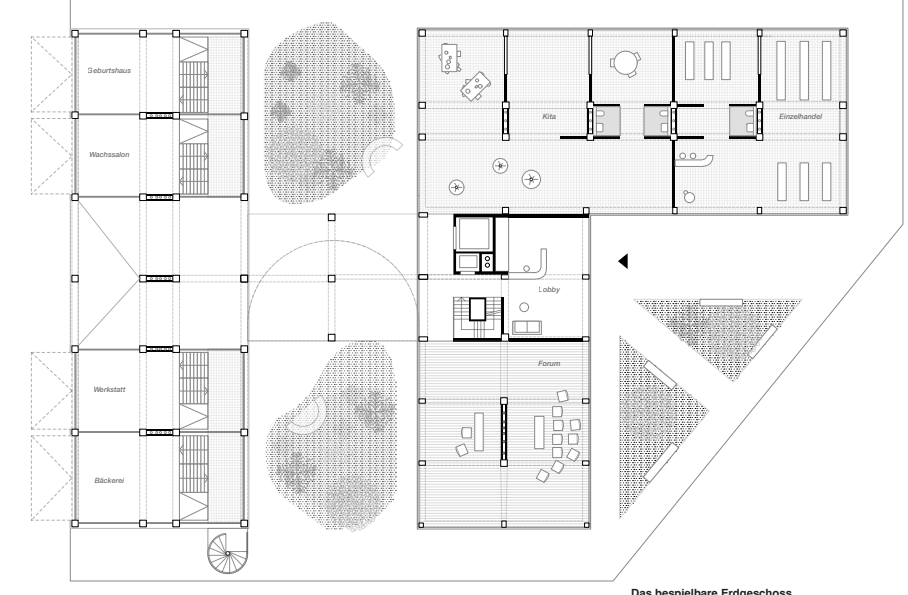

Das leer stehende Bürogebäude im Norden von Zürich ist aus seiner Funktion gefallen. Wir haben es uns zum Ziel gemacht mit geschickten Eingriffen aus dem ehemaligen Bürohaus einen diversen, anpassungsfähigen Wohnkosmos zu gestalten.

Dabei soll das Gebäude an gewissen Stellen ganz spezifisch modernisiert und angepasst werden. Essenziell dafür ist eine neue Infrastruktur im Stützenbereich. Die freigestellten Flächen sind eine Mischung aus zellulärem und transparenten Raum. Dieser kann durch geordnete Veränderungen an unterschiedlichste Bedürfnisse angepasst werden. Im Herzen befindet sich ein Zirkulationskern der als Verteiler und sozialer Generator des Hauses dient. Eine neue Fassade aus Glas, Blech und großflächig öffenbaren Elementen gibt dem vielseitigen Gebäude ein differenziertes und zeitgemäßes neues Aus-

sehen, welche außerdem den neuen Wohncharakter widerspiegelt.

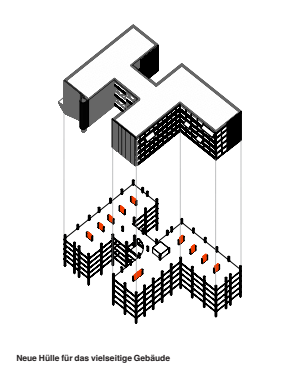

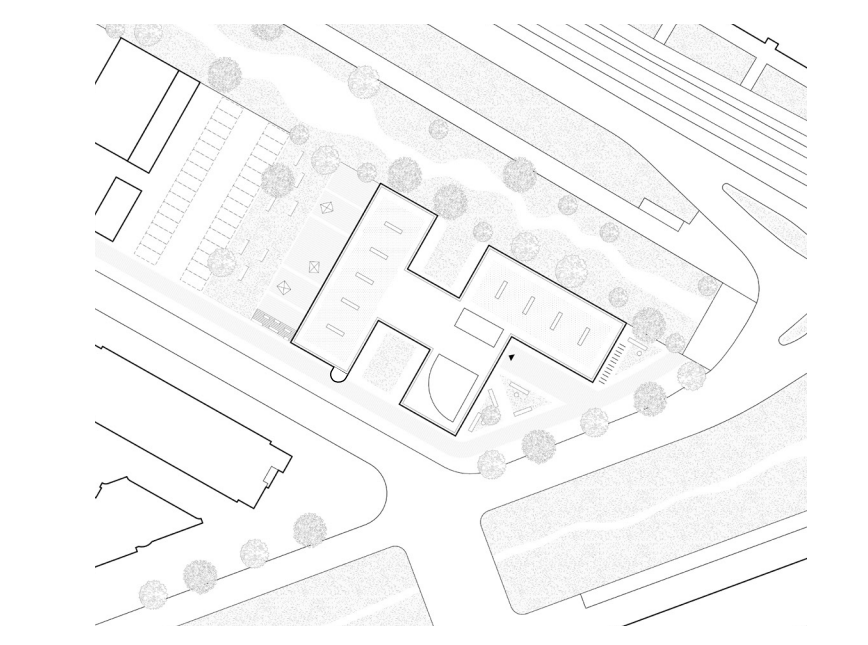

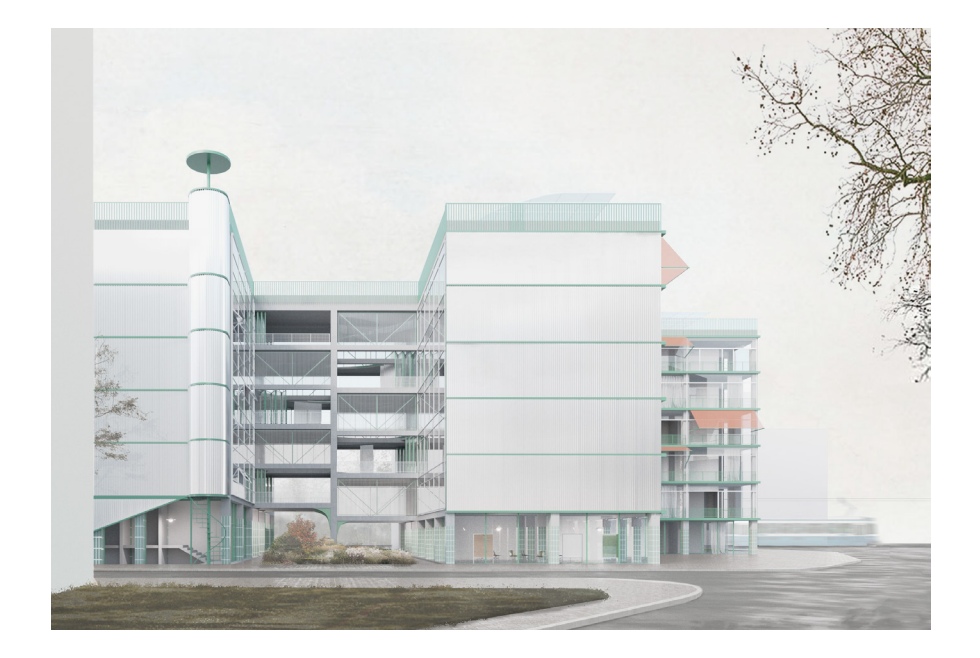

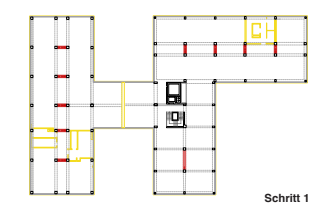

Irat oraena *Schritt 1* Abbruch / Neubau **Ein infrastrukturelles Rückgrat erschaffen**<br>Die Fläche zwischen den Bestandsstützen mit neuer Infrastruktur<br>(Wasser, Strom und Gasanschlüsse) ausbauen. **Schritt 2**

VECTORWORKS EDUCATIONAL VERSION **Bauteilkatalog bietet Vielfalt** Mit dem Bauteilkatalog können die unterschiedlichste Wohnbedürfnisse abgedeckt werden. Dem Nutzer steht eine freiere Gestaltung der eigenen Wohnfläche zur Verfügung.

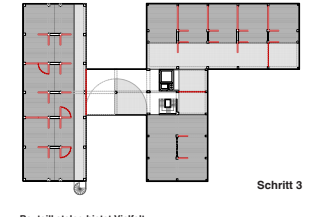

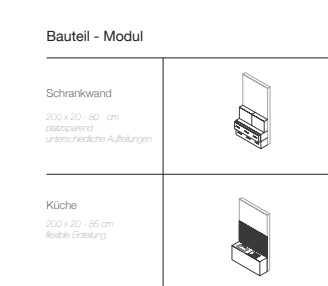

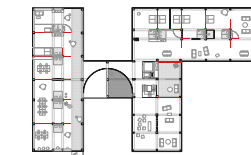

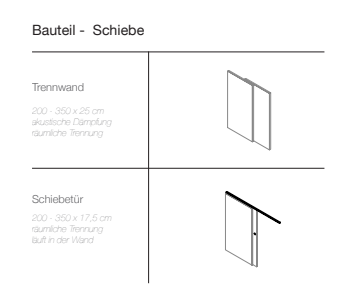

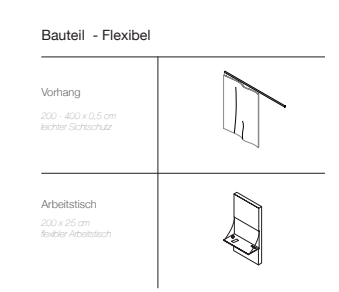

Die unterschiedlichen Geschossen sollen nicht monofunktional genutzt wer-<br>den. Wohneinheiten, Arbeitsgruppen, Sportkurse, Büros und alle Weiteren<br>denkbaren Nutzungen sollen sich vielseitig durch das Gebäude mischen und<br>Beg geschlossene Raum kann als Treffpunkt des Mikrokosmos verstanden wer-den, welcher nutzungsneutral zwischen den S/M/L Strukturen vermittelt und den internen Austausch forciert.

Der Dachgarten ist als vertikaler Abschluss des Hauses ein weiterer Ort des<br>Zusammenkommens. Die Infrastruktur zwischen den Stützen zieht sich bis<br>hier und ermöglicht eine Bewässerung der Gartenlandschaft & Gemüsebeete.

\*Auswahl an Bauteilen

**Wohneinheit Typ L** Die Stützen dienen als Grundras-

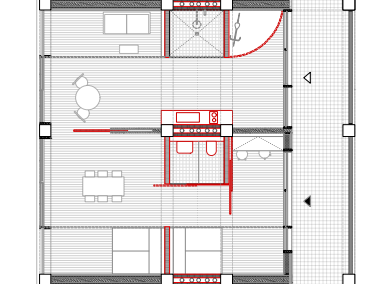

 $\begin{bmatrix} 0 & 0 \\ 0 & 0 \end{bmatrix}$  $\begin{matrix} 0 & 0 \\ 0 & 0 \end{matrix}$  $\begin{array}{|c|c|} \hline \quad \quad & \quad \quad & \quad \quad \\ \hline \quad \quad & \quad \quad & \quad \quad \\ \hline \quad \quad & \quad \quad & \quad \quad \\ \hline \end{array}$  $\mathbb{E}$  $\circledcirc$ \* FIT i i l 계  $\vee$ اتھ ط

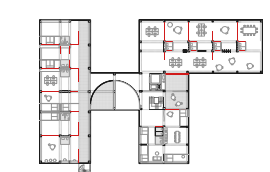

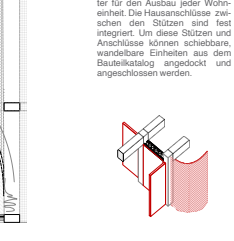

VECTORWORKS EDUCATIONAL VERSION

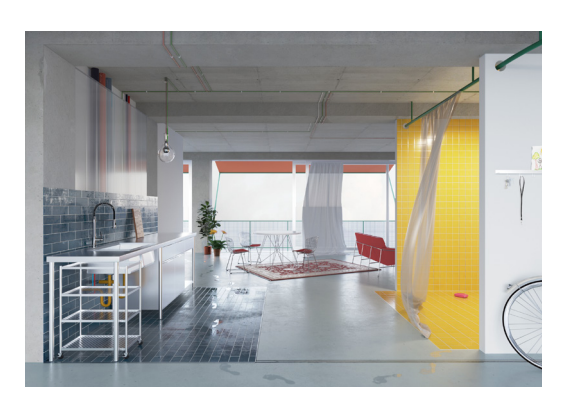

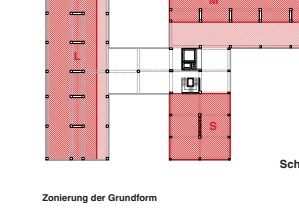

Die Gesamtfläche wird in drei unterschiedliche Grundtypen gegliedert.<br>S - offene Hallenstruktur; M - Clustereinheiten; L - Geschlossene Sys-<br>teme

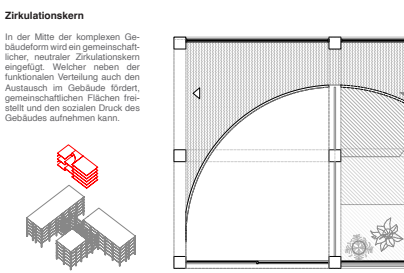

**Das bespielbare Erdgeschoss** Die Aufteilung nach S/M/L zieht sich dur Im Erdgeschoss können die unterschiedlichen Raumstrukturen vielfältige Funktionen und Schwellen zum Stadtraum gewährleisten. Nach Norden zeigt sich das Haus geschlossen und bietet im oberen ür die gepla<br>Pee dertee öffnet sich das Erdgeschoss, dort erweitern sich die Geschäfte nach

Außen auf einen weiträumigen Platz. An der prominentesten Stelle im Süd-Osten befinden sich das öffentliche Forum und die Lobby.

**Programmierung der Obergeschosse**

Im offenen **S** Bereich sind Räumlichkeiten wie das interne Fitness-studio, Wohngemeinschaften, das Bistro und das Forum angeordnet. Die Struktur der **M** Bereiche besticht aus dem Mix von privatem und gemeinschaftlichen Raum. Die Struktur bietet sich daher besonders für Co-Working Spaces, kleinere Läden, ruhigere Sportkurse sowie das Wohnen von Senioren oder Paaren an. Die **L** Struktur ist die geschlossenste der drei Varianten. Hier finden Familien, Singles & Paare - welche mehr Privatsphäre wünschen -

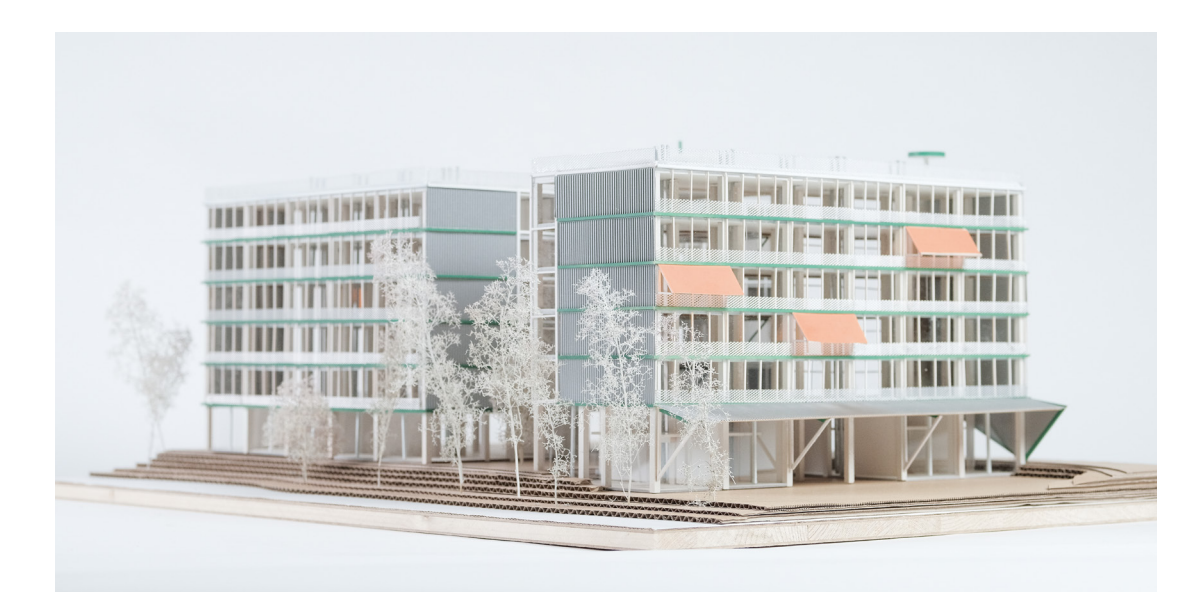

sowie Büros und kleinere Unternehmen ihren Platz.

## **S/M/L**

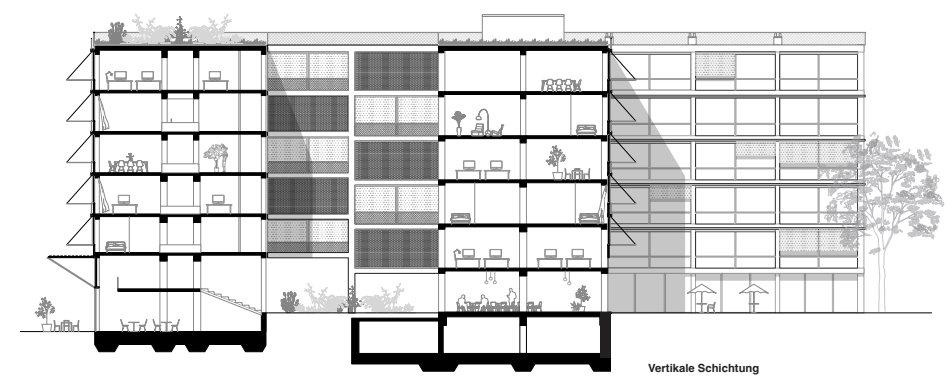